建设银行信用卡自动还款如何设置?如果建行信用卡持卡人持有该行借记卡,可 以选择自动还款方式偿还信用卡透支额度,具体设置方法如下:持卡人可以通过建 行网点柜面、网上银行、手机银行、信用卡客服热线...

建设银行信用卡自动还款如何设置?

如果建行信用卡持卡人持有该行借记卡,可以选择自动还款方式偿还信用卡透支额 度,具体设置方法如下:

持卡人可以通过建行网点柜面、网上银行、手机银行、信用卡客服热线(400-820- 0588)等渠道绑定本人在建行开立的借记卡(或准贷记卡、储蓄存折、理财卡等) 作为约定还款账户,建行将在到期还款日次日从该账户中自动扣转相应金额归还持 卡人的已出账单欠款。

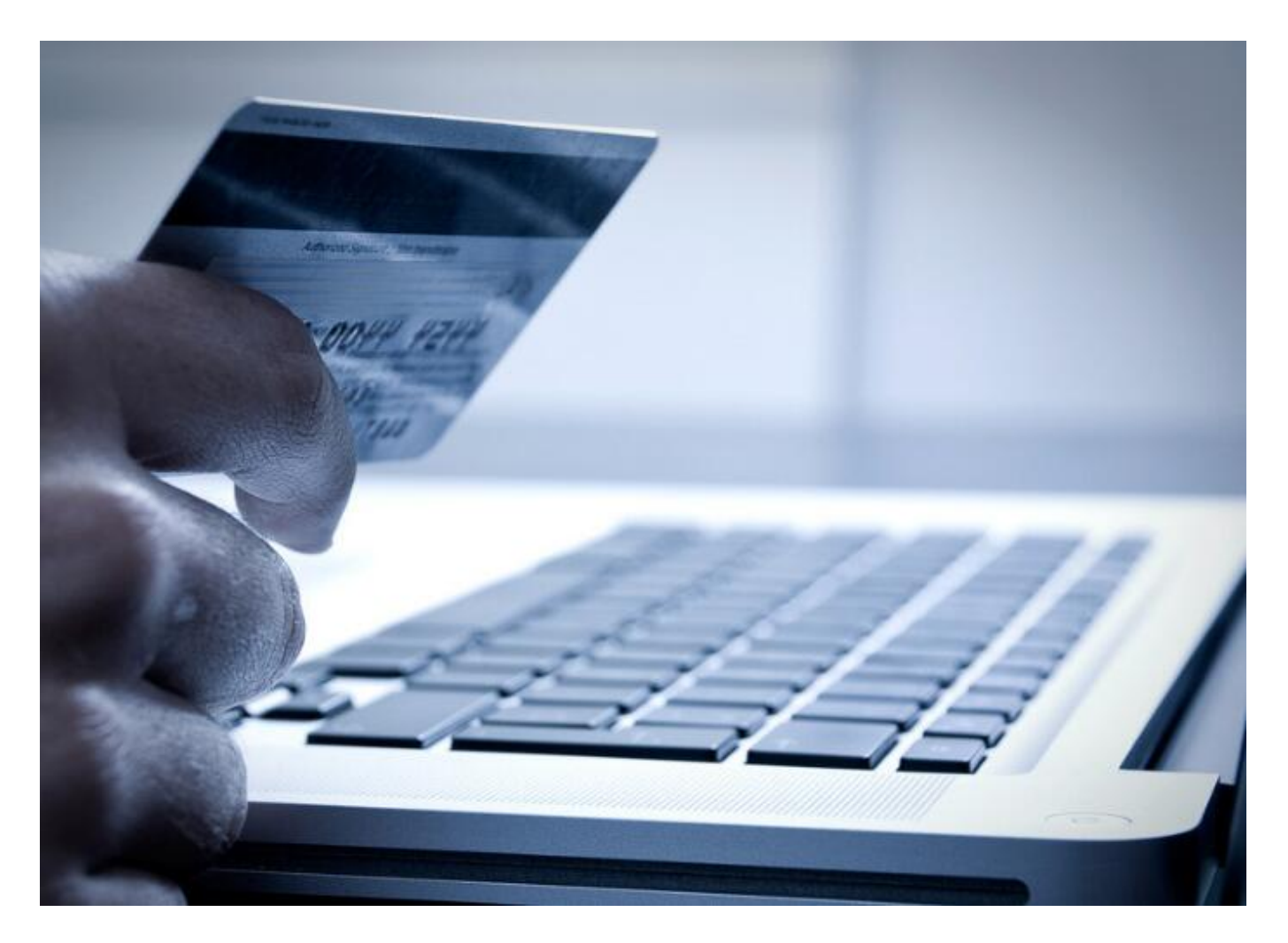

持卡人通过自动还款方式偿还信用卡时,需要注意以下几点:

1、如果持卡人已经采用自动还款方式还款,就不要在到期还款日当天再进行还款

操作,以免重复还款。

## 2、绑定账户的开户证件号要与申办信用卡的证件号一致。